# **UNIVERSIDADE DE SÃO PAULO FACULDADE DE FILOSOFIA, LETRAS E CIÊNCIAS HUMANAS PROGRAMA DE PÓS-GRADUAÇÃO EM GEOGRAFIA FÍSICA FLG - 5777 – Paisagem e Planejamento Ambiental 1 <sup>o</sup> Semestre/2017**

## **TRANSFORMAÇAO DA PAISAGEM DO MUNICIPIO DE IPERO/SP PELA ANÁLISE DE GEOFÁCIES EM LIMITES TERRITORIAIS ADMINISTRATIVOS Período de análise: 1985 a 2015**

#### **Relatório de Avaliação da Disciplina**

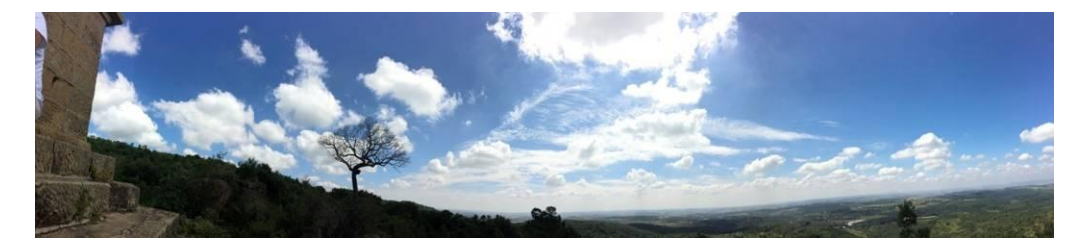

Professor Responsável: Prof. Dr. Yuri Tavares Rocha Professora Colaboradora: Profa. Dra. Ana Maria Marques Camargo Marangoni

> Cecília Alarsa – Aluna de mestrado em Geografia Física Denise Dias dos Santos – Aluna de mestrado em Geografia Física Rosangela do Amaral – Aluna de doutorado em Geografia Física

> > **São Paulo Junho/2017**

### **Sumário**

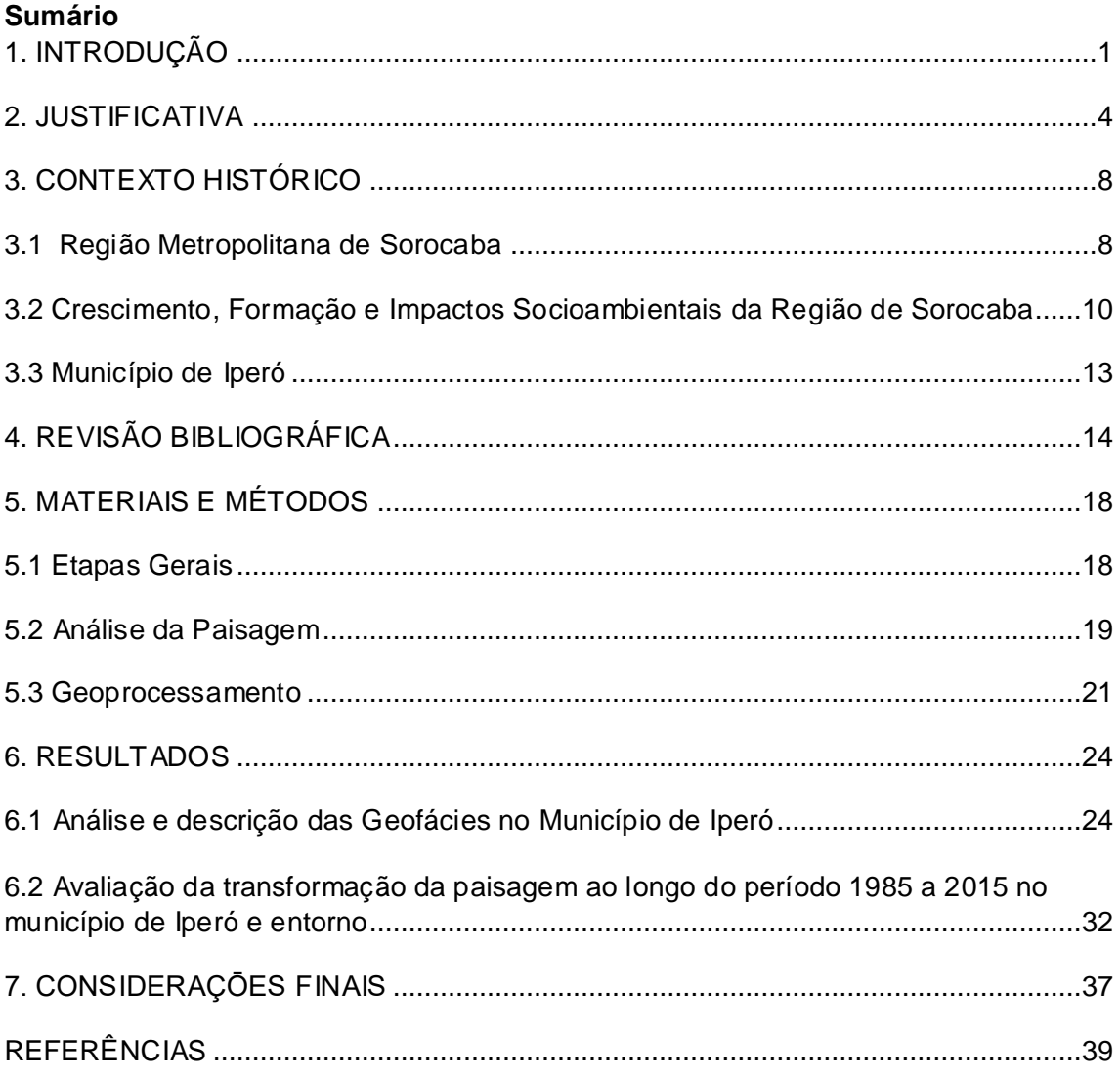

## <span id="page-2-0"></span>**1. INTRODUÇÃO**

Este estudo tem como objetivo avaliar a transformação da paisagem do município de Iperó/SP, no período de 1985 a 2015, por meio da definição e análise das unidades de paisagem, a partir dos conceitos discutidos na disciplina FLG-5777 – Paisagem e Planejamento Ambiental, oferecida no primeiro semestre de 2017, pelo Programa de Pós Graduação de Geografia Física da FFLCH/USP.

Para alcançar o objetivo foi selecionada a metodologia para análise da paisagem com abordagem histórica-antropogênica, que considera a transformação e a modificação das paisagens, a hemerobia, impactos ambientais ou geoecológicos e mudanças evolutivas, sucessionais ou de adaptação, conforme será visto adiante neste relatório. No caso específico deste estudo, como a área objeto é o município de Iperó, foram selecionadas variáveis dos aspectos socioeconômicos e de uso e ocupação do solo, num recorte territorial administrativo. Para melhor compreensão do contexto de Iperó no cenário de 30 anos, foi abordada a Região Metropolitana de Sorocaba e algumas das suas relações administrativas e territoriais.

Rodriguez e Silva (2002) afirmam que as análises da interação entre natureza e sociedade e o conceito de paisagem sempre tiveram viés dualista, dada as diferentes escolas que abordaram o tema. No ramo da Biologia, o surgimento da Ecologia no fim do século XIX também permitiu este tipo de abordagem, onde o foco principal eram as relações entre o meio e os organismos. Os diversos significados do conceito de paisagem abrem um leque de opções para o entendimento entre os sistemas naturais e sociais por meio da abordagem sistêmica. A análise integrada da paisagem permite a análise da interação entre o meio ambiente e a sociedade em diferentes escalas e realidades espaço-temporais (DIAS; SANTOS, 2007).

Para Bertrand (2004) a paisagem é "o resultado da combinação dinâmica, portanto instável, de elementos físicos, biológicos e antrópicos que, reagindo dialeticamente uns sobre os outros, fazem da paisagem um conjunto único e indissociável, em perpétua evolução. Neste contexto, para o presente estudo definiu-se pelo conceito do Geossistema no âmbito das Geofácies,

sendo estas caracterizadas como um nível homogêneo de análise, onde se desenvolve uma fase da evolução do geossistema. Como o objeto deste estudo é o município de Iperó, optou-se em utilizar o recorte territorial administrativo, com algumas variáveis socioeconômicas que permitissem a observação da transformação do município e sua inserção no cenário regional metropolitano.

Vale ressaltar que este nível de análise, utilizando-se unidades de paisagem, quando considerado no planejamento e gestão territorial, em diferentes escalas, em âmbito regional e local e ao longo de um período de tempo, pode proporcionar resultados mais adequados e coerentes com a realidade das unidades territoriais. Segundo Ross (1995), o planejamento ambiental visa à melhoria da apropriação dos recursos naturais pelo homem, para evitar usos inadequados e

> "o entendimento adequado do atual uso dos recursos naturais e o modo como uma determinada comunidade/sociedade usa e trata a natureza e como tem tratado e utilizado ao longo da história, possibilita perceber a tendência e antever o 'cenário futuro espontâneo' bem como fornece subsídios para intervir através do planejamento e definir o 'cenário futuro projetado.'"(p.70).

O município de Iperó localiza-se na Região Metropolitana de Sorocaba, sendo esta região importante polo de desenvolvimento do interior paulista. O município também comporta a Floresta Nacional (FLONA) de Ipanema, Unidade de Conservação de Gestão do ICMBio (Instituto Chico Mendes de Conservação da Biodiversidade), sendo esta referência no Sistema Nacional de Unidades de Conservação. A Figura 1 a seguir apresenta a localização geral de Iperó.

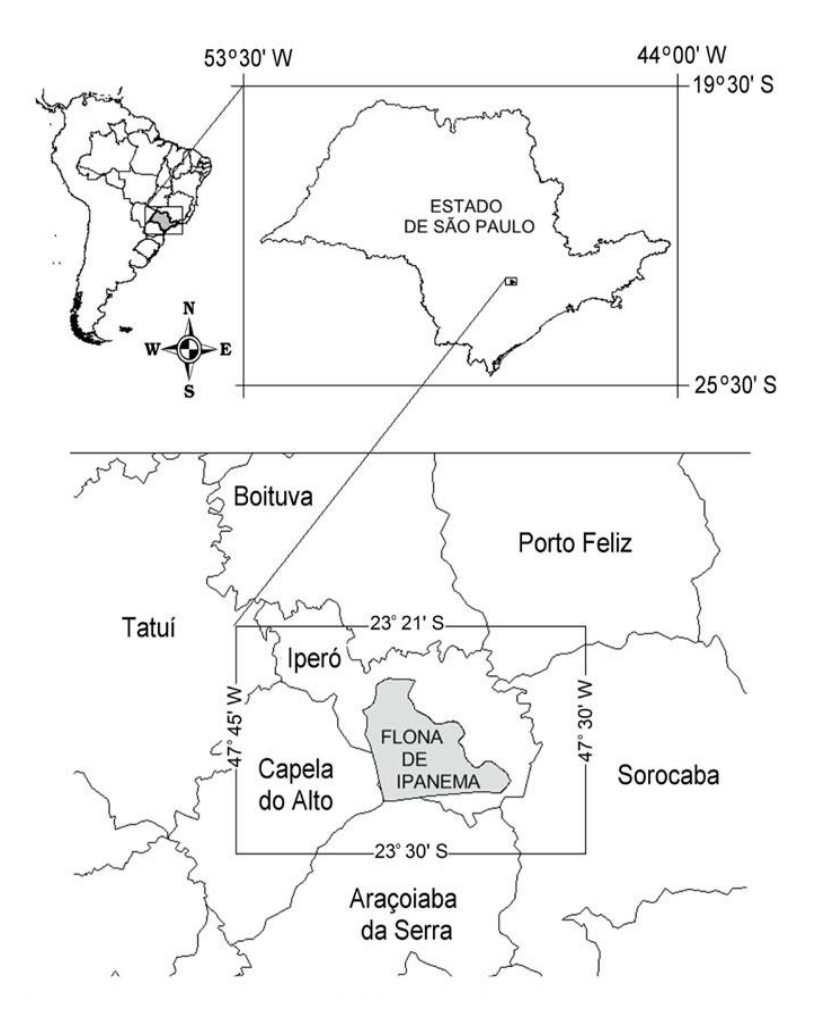

Figura 1: Localização do Município de Iperó/SP com destaque para a FLONA de Ipanema. Fonte: BATAGHIN *et. al.* (2012).

O estudo foi realizado para o período de 1985 a 2015, utilizando-se de unidades de paisagem que permitiram observar a transformação do uso do solo associadas com algumas variáveis socioeconômicas do município ao longo desse período dentro do cenário da Região Metropolitana de Sorocaba.

Para evidenciar as transformações do município de Iperó em relação à região, foram utilizadas quatro etapas de análise: (i) Revisão de literatura sobre a metodologia de Unidades de Paisagem e sobre a região de Sorocaba e Iperó; (ii) visita a campo para captura de registros fotográficos; (iii) levantamento, tratamento e análise de imagens de satélite do período de 1985 a 2015 e, finalmente, a (iv) integração e análise da transformação das unidades de paisagem definidas para o estudo no contexto da Região Metropolitana de Sorocaba.

Em suas diferentes fases de desenvolvimento, Sorocaba apresentou nas

últimas décadas uma aceleração do crescimento industrial e da terceirização, culminando em impactos ambientais significativos e que reverberam para a sua região metropolitana, a saber: poluição ambiental em relação às águas, solo e ar; devastação da vegetação natural e desequilíbrios ecossistêmicos; sobrecarga nos serviços de infraestrutura e saneamento básico; especulação imobiliária decorrente do crescimento urbano-industrial; expulsão do homem do campo para áreas periféricas; descaracterização cultural; empobrecimento e erosão do solo, entre outros. Conforme discutido por alguns autores (em detalhe adiante neste estudo), esses fatores levaram a exclusão social, empurrando o homem do campo e trabalhadores de menor remuneração para as áreas periféricas e municípios vizinhos, como é o caso de Iperó. Em linhas gerais, observou-se no período analisado para o município de Iperó, no contexto das unidades de paisagem definidas para este estudo, aumento da floresta, diminuição significativa das pastagens, aumento da agricultura e expansão da área urbana.

As mudanças observadas em Iperó podem estar diretamente associadas ao período de desenvolvimento socioeconômico de Sorocaba no contexto de sua região metropolitana, fato este que será abordado adiante neste estudo.

### <span id="page-5-0"></span>**2. JUSTIFICATIVA**

Iperó tem uma característica de cidade interiorana do Estado de São Paulo, porém, inserida no contexto da Região Metropolitana de Sorocaba, sendo esta portadora de uma série de problemas devido ao seu desenvolvimento e rápido crescimento.

O presente estudo pretende mostrar até que ponto Iperó pode estar sofrendo transformações decorrentes do "desenvolvimento" de Sorocaba e sua região metropolitana e se isso pode ser denotado pelas unidades de paisagem ora trabalhadas no período de 1985 a 2015, no recorte do município.

De acordo com Gonçalves (2014), que analisou a transformação do município de Sorocaba e a interferência nas relações socioambientais da população no período de 1654-2014, os problemas socioambientais hoje encontrados nas cidades são decorrentes de pressões econômicas e da demanda de recursos naturais necessários para sustentar as demandas. Inclui nessa questão a demanda por espaço e a urbanização como maior indutora de mudança de uso do solo dos municípios e a desigualdade social. Como consequência da falta de planejamento aponta a escassez de recursos e a especulação imobiliária, esta última associada com a exclusão social, e conforme colocado pelo mesmo autor... "condicionando grupos sociais a viverem nas áreas periurbanas, com baixo investimento em infraestrutura e serviços públicos precários."

Todo esse cenário atual é consequência de um processo de crescimento de diferentes ciclos econômicos ocorridos na região desde 1600. Será dada ênfase no último ciclo ocorrido na região de Sorocaba, este denotado pela terceirização iniciada na década de 80, após período de forte industrialização, levando à expansão de suas fronteiras, onde serão associadas as unidades de paisagem identificadas em Iperó. Este município, lindeiro a Sorocaba, insere-se neste contexto e sofre as consequências dessa expansão socioeconômica polarizada por Sorocaba.

Em relação ao uso e delimitação das unidades de paisagem, os diversos significados do conceito de paisagem abrem um leque de opções para o entendimento entre os sistemas naturais e sociais por meio da abordagem sistêmica. Esta metodologia é de grande importância na análise e construção da paisagem. Segundo Dias e Santos (2007, p. 2) "a evolução da 'ciência da paisagem' no âmbito da Geografia conduziu a melhor definição do conceito a partir do questionamento da dicotomia entre paisagem humana e paisagem natural embora a visão da paisagem natural predominasse como elemento ideográfico e descritivo." Os estudos das escolas da Alemanha e da União Soviética trabalharam com esta questão inicialmente, ao passo que a escola francesa também realizava seu desenvolvimento em paralelo, sendo que posteriormente trouxe grandes contribuições à geografia brasileira. A análise integrada da paisagem permite a análise da interação entre o meio ambiente e a sociedade em diferentes escalas e realidades espaço-temporais (DIAS; SANTOS, 2007).

Para Bertrand (2004) a paisagem é "o resultado da combinação dinâmica, portanto instável, de elementos físicos, biológicos e antrópicos que,

reagindo dialeticamente uns sobre os outros, fazem da paisagem um conjunto único e indissociável, em perpétua evolução. A dialética tipo-indivíduo é próprio fundamento do método de pesquisa." (p.141). O autor deixa claro que o elemento antrópico é importante na sua definição de geossistema e estabelece seis unidades de paisagem, sendo que o geossistema é uma unidade ou nível nesta classificação:

Zona → Domínio → Região → Geossistema → Geofácies → Geótopo

No Geossistema e nas geofácies pode-se distinguir o potencial ecológico (combinação dos fatores geomorfológicos, climáticos e hidrológicos) e a exploração biológica, isto é, o conjunto dos seres vivos e o solo. As geofácies e o geótopo são unidades de análise. As geofácies são caracterizadas como um nível homogêneo, onde se desenvolve uma fase da evolução do geossistema e o geótopo é a menor unidade homogênea possível de ser distinguida na paisagem. Para o autor o geossistema é

> "uma unidade dimensional compreendida entre alguns quilômetros quadrados e algumas centenas de quilômetros quadrados. É nesta escala que se situa a maior parte dos fenômenos de interferência entre os elementos da paisagem e que evoluem as combinações dialéticas mais interessantes para o geógrafo." (p.146).

É, também, resultado das relações entre o potencial ecológico, a exploração biológica e a ação antrópica (figura 2).

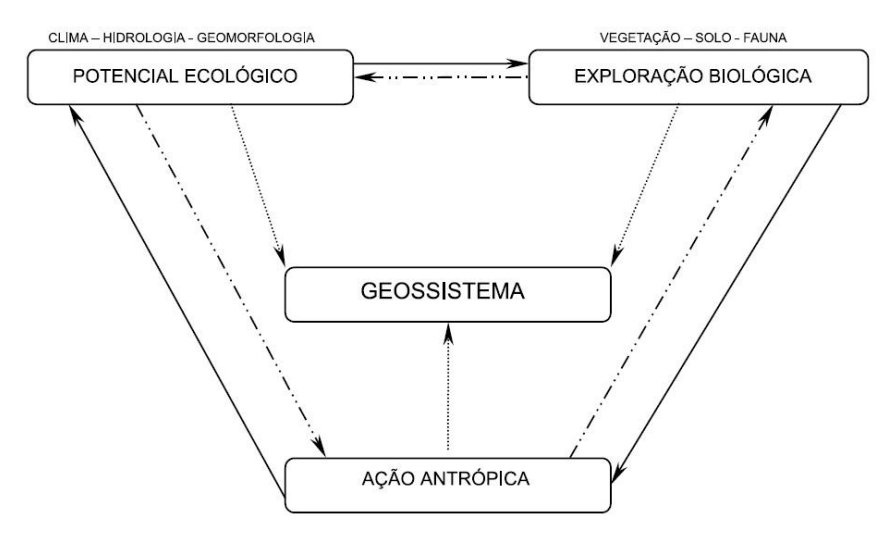

Figura 2: Esboço de uma definição teórica de Geossistema. Extraído de Bertrand (2004, p. 146).

Dessa forma, a paisagem deve ser analisada como um sistema, que possui componentes naturais e antrópicos. Ambos os componentes devem ser considerados no planejamento territorial, em diferentes escalas, em âmbito regional e local e ao longo de um período de tempo. As escalas de abordagem são representadas pelas diferentes unidades de paisagem e seus elementos relevantes.

Como a unidade de trabalho proposta pela disciplina foi o município de Iperó, considera-se que trabalhar a análise no nível das geofácies, de acordo com o conceito de geossistemas, pode ser uma opção mesmo que limitadas as variáveis e o recorte territorial, contanto que o conteúdo analisado possa ter uma relação sistêmica na medida do permitido pelas variáveis trabalhadas. Não obstante, a partir desta análise, outras variáveis poderão ser inseridas e avaliadas integradamente, em outros estudos posteriores. Em relação ao conteúdo sistêmico da paisagem, em seu contexto natural, antrópico e cultural, neste estudo não foram atribuídos valores ao recorte espacial sistêmico da bacia hidrográfica, uma vez que outras variáveis e outro tipo de análise seria propícia para o caso. Vale lembrar que em termos socioeconômicos, as estatísticas geradas por órgãos institucionais são apresentadas por limites político administrativos em sua maioria. Em outros termos, uma vez que o geossistema integra todas as características - individuais e associadas – entre variáveis dos meios físico, biótico e socioeconômico, optou-se por restringir a presente análise das geofácies atribuídas a parte socioeconômica do sistema.

Pode ser base para ampliação do estudo nas outras fácies do sistema local, como variáveis dos meios físico e biótico.

## <span id="page-9-0"></span>**3. CONTEXTO HISTÓRICO**

#### <span id="page-9-1"></span>**3.1 Região Metropolitana de Sorocaba**

Conforme descrito por Barreto (2012), na década de 70 foram institucionalizadas as principais regiões metropolitanas do país, a saber: São Paulo, Belo Horizonte, Porto Alegre, Curitiba, Salvador, Recife, Fortaleza, Belém e Rio de Janeiro. Na década de 90, impulsionados pela Constituição de 1988, novas áreas foram estimuladas e então institucionalizadas, chegando a 36 regiões metropolitanas na atualidade. Embora ainda haja críticas quanto aos critérios estabelecidos para a definição de regiões metropolitanas, em linhas gerais elas se caracterizam pelo aglomerado populacional e as relações estabelecidas nas atividades econômicas entre as cidades adjacentes, sendo a maior delas polarizadora do processo. Não obstante e neste caso de Sorocaba, a região é servida de eixos viários significativos de acesso tanto ao interior como ao litoral do estado. Conforme analisado e concluído pelo autor,

> "a institucionalização de novas regiões metropolitanas no país, de maneira geral, vem correspondendo muito mais aos anseios políticos do que propriamente os geográficos e urbanísticos (HENRIQUE, 2007, p.50) demonstrando, como já dito, o pouco conhecimento dos que fazem tais proposições".

De acordo com EMPLASA (2017), a Região Metropolitana de Sorocaba (RMS) foi institucionalizada em 8 de maio de 2014 pela Lei Complementar Estadual nº 1.241, sendo constituída por 27 municípios (Figura 3). Atualmente tem mais de 2 milhões de habitantes, sendo 4,6% da população estadual. A região gera cerca de 4,25% do Produto Interno Bruto (PIB) paulista. Este setor tornou-se uma região metropolitana e polarizadora devido, também, à sua situação entre duas importantes regiões metropolitanas − São Paulo e Curitiba, destacando-se ainda a conurbação com a Região Metropolitana de Campinas. Além disso, boa parte dos municípios está localizada no eixo das Rodovias Castello Branco e/ou Raposo Tavares.

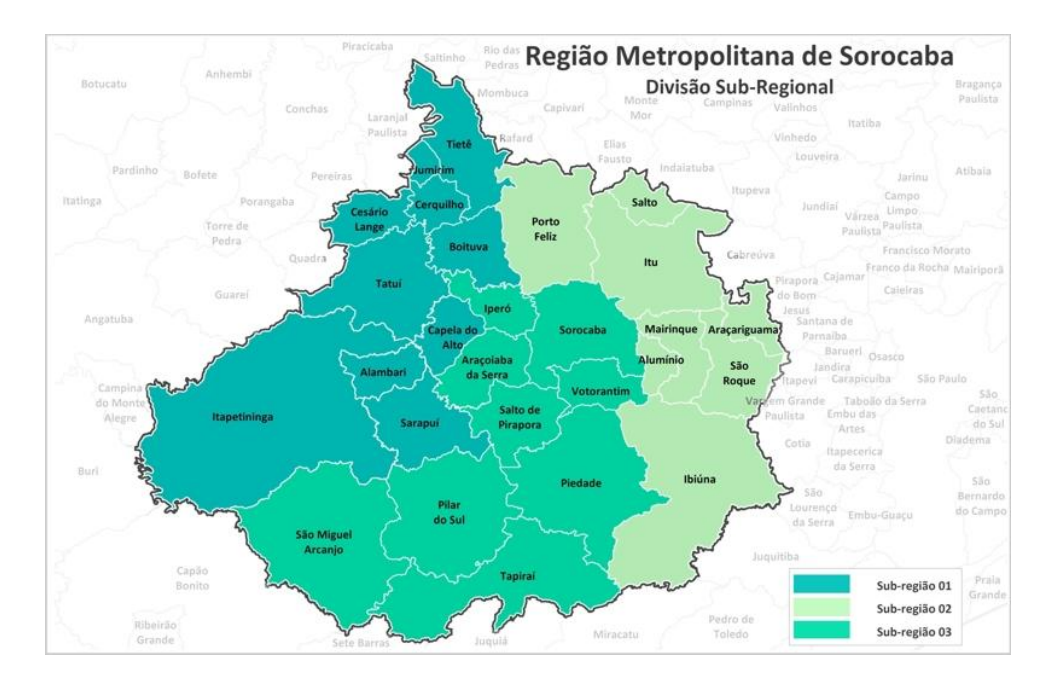

Figura 3: Região Metropolitana de Sorocaba . Fonte: EMPLASA, 2017.

Esta situação proporcionou à RMS um papel de importância na produção econômica paulista, principalmente em seus municípios de Sorocaba, Itu, Itapetininga, Salto, Cerquilho e Votorantim, destacando-se:

- atividade industrial desenvolvida nos setores metalmecânico, eletroeletrônico, têxtil e agronegócio (cana-de-açúcar).
- maior produção agrícola entre as regiões metropolitanas do Estado de São Paulo;
- relevância na produção estadual de minérios (cimento, calcário, rocha ornamental, pedra brita e argila).

Conforme EMPLASA, a RMS está dividida em três sub-regiões:

- 1: Alambari, Boituva, Capela do Alto, Cerquilho, Cesário Lange, Jumirim, Sarapuí, Tatuí, Tietê e Itapetininga, município que foi incorporado à região após a sua institucionalização;
- 2: Alumínio, Araçariguama, Ibiúna, Itu, Mairinque, Porto Feliz, Salto e São Roque;
- 3: Araçoiaba da Serra, Iperó, Piedade, Pilar do Sul, Salto de Pirapora, São Miguel Arcanjo, Sorocaba, Tapiraí e Votorantim.

# <span id="page-11-0"></span>**3.2 Crescimento, Formação e Impactos Socioambientais da Região de Sorocaba**

Gonçalves *et al* (2014) fez uma análise sobre o município de Sorocaba de 1654 até 2014, sendo seus resultados bastante pertinentes à compreensão do atual status de Região Metropolitana. Devido à sua condição geográfica privilegiada, desde a sua fundação, Sorocaba é um município central no plano econômico nacional. Observou quatro grandes ondas de desenvolvimento:

- meados dos séculos XVII e XVIII (1654 a 1750); surgimento do município e o desenvolvimento do Bandeirismo, onde a economia era voltada à subsistência;
- meados do século XVIII e final do século XIX (1750 a 1897); inicia-se a fase do Tropeirismo, que torna a localidade o eixo geoeconômico entre as regiões norte e sul do Brasil;
- final do século XIX até meados do século XX abertura do Ciclo Industrial no Século XIX que tem como principal marco a Estrada de Ferro Sorocabana;
- meados do século XX até o século XXI (1954 a 2014): o comércio volta a ganhar força, tomando espaço das indústrias e inaugurando o período da Terceirização (prestação de serviços), que estende-se até os dias atuais (CESAR, A., 2002).

Sorocaba é a 9<sup>ª</sup> maior cidade em população no ESP, com 629.231 habitantes (IBGE, 2013). A RMS tem mais de 2 milhões de habitantes, com uma grande diversidade econômica (indústria, comércio e serviços), IDH (Índice de Desenvolvimento Humano Municipal) de 0,798 – considerado alto pela classificação da ONU, 32° maior PIB (Produto Interno Bruto) – R\$ 16.127.236,00 bilhões – (IBGE, 2011) e é a 13<sup>ª</sup> maior localidade geradora de empregos do Brasil (AGÊNCIA SOROCABA, 2013).

Conforme citado por Gonçalves (*opcit*),

"Localizada na região Sudoeste do Estado de São Paulo na chamada borda da Depressão Periférica Paulista, Sorocaba está situada no limite entre as Bacias Sedimentares do Paraná e as rochas do Embasamento Cristalino. [...] O município apresenta um clima com temperaturas médias anuais de aproximadamente 20° Celsius, com predomínio de cobertura vegetal de fragmentos florestais

remanescentes de uma zona de grande importância ecológica entre os biomas de Mata Atlântica e Cerrado, com presença de Floresta Estacional Semidecidual, Floresta Ombrófila Densa e Cerrados. [...] Neste cenário encontra-se [o Trópico de Capricórnio] e o rio Sorocaba, o mais importante afluente da margem esquerda do rio Tietê." (MCT, 2011 apud SEMA, 2014)".

O município de Sorocaba é resultado de uma série de desdobramentos territoriais que se estabeleceram ao longo do tempo. Araçoiaba da Serra e Iperó fazem limite oeste com o município de Sorocaba. Sorocaba detém a 2<sup>a</sup>. maior concentração de fragmentos florestais do ESP, em zona ecotonal (cerrado e Mata Atlântica). Essa vegetação remanescente – apenas 12,6% da original – concentra-se nas áreas rurais e nas APPs delineadas pelas bacias dos rios Sorocaba e Médio Tietê e seus afluentes.

De 1960 para cá a cidade registrou um aumento de 461,75% da população, provável crescimento associado às regiões metropolitanas lindeiras, sendo a de São Paulo, Campinas e considerando ainda o impulso de crescimentos do eixo para Curitiba.

No século XX, momento de industrialização e terceirização, a população de Sorocaba passou a ser urbana em sua maioria, e vários serviços ganharam forma, incluindo obras públicas, rodovias, saneamento, energia elétrica, entre outras associadas. Foram criadas e ampliadas zonas industriais, caracterizando uma migração populacional a partir da década de 60. Na década de 70 começaram a surgir as consequências do crescimento por meio de impactos ambientais, prejudicando inclusive atividades nos rios da região devido à alteração da qualidade das águas. Sua expressão econômica passou a atrair contingente trabalhador, ficando caracterizada como um grande polo de desenvolvimento.

A partir de 1980 o comércio tomou forças além das atividades industriais, inaugurando o período da Terceirização (prestação de serviços). Junto a este movimento chegaram novas instituições de ensino (escolas e universidades), foram ampliadas as operações e instalações comerciais, houve a diversificação do parque industrial já existente, a implantação de centros de pesquisa tecnologicamente avançados, instalação de uma enorme rede bancária e, por fim, a verticalização urbana (CEZAR, ADILSON *et al,* 2001, *in*  Gonçalves, *et al*).De acordo com o mesmo autor, no período recente houve um

11

crescimento urbano desmedido, o que pressionou o deslocamento da população rural: O fato que é verificado por pesquisa do IBGE - que constatou que de 2001 a 2011 as famílias que viviam na zona rural de Sorocaba diminuíram 5,66%, ao passo que na zona urbana houve aumento de 16,57% (Cruzeiro do Sul, 2013).

O Plano Diretor, em seu contexto de área e normas para ocupação, incentivou a exclusão social através do deslocamento dos residentes com menor poder econômico para locais cada vez mais periféricos.

Gonçalves *et al (opcit*) realizou uma avaliação sobre a capacidade de suporte que Sorocaba teria como região metropolitana, em relação aos municípios vizinhos, pois como região metropolitana deveria suprir a necessidade dos outros 25 territórios. Na ocasião do estudo foram identificados problemas em áreas vitais como saúde, educação, transporte, segurança, habitação, cultura e meio ambiente, pairando a questão se o município teria condições de integrar os demais territórios ou acumularia a demanda por esses serviços tornando os outros municípios zonas periféricas e menos autônomas. O autor concluiu deste contexto que no período de 1954-2014 acentuaram-se os impactos em Sorocaba e região, relacionados a:

- pressão na matriz energética;
- maior geração de resíduos sólidos;
- maior concentração de veículos e verticalização da cidade, com exclusão do homem do campo e perda de identidade cultural;
- uniformização da paisagem perda de seu valor cultural, patrimonial e turístico;
- maior concentração de indústrias e poluição associada;
- poluição atmosférica devido a emissão de gases poluentes e ao excesso de queimadas de terrenos baldios;
- poluição sonora e visual;
- poluição hídrica;
- sobrecarga nos serviços de base e infraestrutura (saúde e saneamento, por exemplo);
- aumento das doenças respiratórias;
- em relação ao solo e biodiversidade, empobrecimento (monocultura);

aumento dos processos de erosão; ocupação de áreas de proteção ambiental; devastação florestal com perda acentuada de áreas verdes nativas e desequilíbrio de ecossistemas.

# <span id="page-14-0"></span>**3.3 Município de Iperó**

De acordo com a Prefeitura Municipal de Iperó (PMI, 2017), na segunda metade do século XIX a implantação da rede ferroviária no Brasil proporcionou transformações significativas no espaço geográfico. Neste contexto inclui-se a cidade de Iperó, apoiada por outros fatores históricos, a saber:

- Constituiu um grande contingente indígena, provavelmente da nação Tupiniquim;
- Século XVI: Sardinhas (pai e filho) iniciaram atividades de mineração no morro de Araçoiaba;
- Disponibilidade de Minério de ferro: Foram construídos os primeiros fornos de fundição da América (atualmente constituem importante sítio histórico e arqueológico na Fazenda Ipanema);
- Século XVII: Ciclo econômico do Tropeirismo, sendo Sorocaba o principal centro tropeiro da região Sudeste e um dos maiores do Brasil;
- Final do século XIX: iniciaram-se atividade agrícola e de olaria;
- 1927: final da fase agrária de Iperó, impulsionada pela ferrovia e pelas culturas de café em direção ao interior paulista;
- 1944: crescimento da população e nomeação da cidade de Iperó;
- 1965: emancipação política/administrativa, sendo atualmente denominada como o berço da Siderurgia Nacional, área de apoio ao Tropeirismo, com crescimento até os aspectos industriais e tecnológicos atuais.

De acordo com SEADE (2017), Iperó tem 170,29 km<sup>2</sup>, com uma população de 32.632 habitantes, densidade demográfica de 191,63 hab/km<sup>2</sup>, com grau de urbanização de 61,1%. A taxa geométrica de crescimento anual da população de 2010 a 2012 foi de 2,11%. Em relação ao índice paulista de responsabilidade social, nos anos de 2010 e 2012 manteve a posição no Grupo 2 - Municípios que, embora com níveis de riqueza elevados, não exibem bons indicadores sociais. O Índice de Desenvolvimento Humano Municipal – IDHM é de 0,719, e a renda per Capita de R\$ 440,80. À exceção do esgotamento sanitário, o abastecimento de água e resíduos sólidos estão quase que 100% equalizados. Serviços e indústria abarcam quase que 85% dos empregos formais do município, sendo 96% do valor adicionado municipal. Aproximadamente 70% da população está em idade economicamente ativa – entre 15 e 60 anos.

As atividades industriais em Iperó associam-se com a fabricação de utensílios de plástico e alumínio, produtos químicos, material elétrico entre outras de menor expressão. Votorantim, cidade vizinha, tem produção de alumínio e Sorocaba uma gama diversificada de tecnologia e indústria.

\* \* \* \* \*

A seguir são apresentadas as informações conceituais e metodológicas sobre as unidades de paisagem utilizadas para este estudo.

## <span id="page-15-0"></span>**4. REVISÃO BIBLIOGRÁFICA**

Na evolução histórica do termo "paisagem" adquiriu vários significados e conceitos ao longo do tempo, desde a simples análise dos componentes naturais até a complementação da sociedade como parte que integra e modifica o meio. A Ecologia da Paisagem utiliza o conceito para compreender o sistema ambiental, recorrendo a inúmeras técnicas e métodos de diversos campos de estudo. Com isso, ela procura abordar a heterogeneidade do espaço, enquanto o conceito de Ecossistema (desenvolvido na Biologia) trata de estudar as relações entre comunidade e sistema abiótico (MOURA; SIMÕES, 2010).

A Escola russa-soviética preocupou-se em realizar uma discussão geossistêmica da paisagem por meio das unidades espaciais, que podem ser previamente delimitadas, levando em consideração os aspectos físicos, ecológicos e sociais. O entendimento da evolução dos geossistemas facilitou o planejamento territorial, dado o melhor conhecimento de suas estruturas e dinâmicas.

Rodriguez e Silva (2002) afirmam que as análises da interação entre natureza e sociedade e o conceito de paisagem sempre tiveram viés dualista, dada as diferentes escolas que abordaram o tema (alemã, soviética, francesa, etc.). O desenvolvimento do conceito de paisagem com base na natureza deuse principalmente na União Soviética. No ramo da Biologia, o surgimento da Ecologia no fim do século XIX também permitiu este tipo de abordagem, onde o foco principal eram as relações entre o meio e os organismos. Victor Sotchava elaborou, nos anos 1960, uma primeira versão da Teoria dos Geossistemas, com base na teoria sobre paisagens originada na escola russa. Para o autor "a paisagem era considerada como uma formação sistêmica, formada por cinco atributos sistêmicos fundamentais: estrutura, funcionamento, dinâmica, evolução e informação. Pela primeira vez, a análise espacial (própria da Geografia Física) articulava-se com a análise funcional (próprio da Ecológica Biológica)." (p. 96). Karl Troll, nos anos 1930, trabalhou com a geoecologia das paisagens, que foi definida como a disciplina de análise funcional das paisagens. Tinha como objetivo lidar com os geossistemas além do estado natural, bem como relacionar as interações com os meios sociais e culturais, com articulação da paisagem natural e a cultural, auxiliando na formação dos sistemas ambientais. Já nos anos 1980, a Geografia Física das Paisagens denominou-se Ecogeografia ou Geoecologia e foi desenvolvida pela escola francesa, tendo Jean Tricart como principal estudioso. As unidades ecodinâmicas foram consideradas por essa linha de pensamento como sistemas ambientais, com fundamentação na Geomorfologia como embasamento essencial. A totalidade natural deu espaço à análise parcial.

Segundo Bolós I Capdevilla (1992), para classificar as unidades de paisagem em relação ao espaço, deve-se considerar os arredores, a disposição e as formas das referidas unidades, o que permite realizar diferentes agrupamentos, sendo os tipos ou disposições que aparecem com maior frequência a nível zonal, simétrico ou ao longo de um eixo, concêntrico em relação a um espaço central ou em mosaico. Para a autora, "em relação ao tempo, as paisagens podem ser classificadas em relação ao seu grau de evolução; na paisagem, esse fato se reflete nas geofácies, unidades que são visíveis que constituem porções de espaços fisionomicamente uniformes e que representam diferentes momentos de sua evolução sendo, naturalmente, um estado final comum para todas as geofácies pertencentes a uma mesma unidade paisagística."

Neves *et al*.(2014) apontam que os estudos de Bertrand envolvem a combinação do potencial ecológico (relevo, clima, rede hidrográfica, etc.) com a exploração biológica (fauna, flora, solo) e a ação antrópica, que desenvolve uma dinâmica que se inter-relaciona, aproximando o socioeconômico dos processos caracterizados como naturais na paisagem definida como geossistema. Para os autores,

> "o geossistema evidencia a relevância da ação e dinâmica antrópica na modificação da paisagem, especialmente ao criar taxonomias para a delimitação das unidades de paisagem global, destacando as zonas superiores (Zona, Domínio e Região) e as zonas inferiores (Geossistema, Geofácie e Geótopo), estas últimas de forte alteração antrópica, tendo por base as propostas de Tricart, Cailleux e Viers para o revelo, Max Sorre referente ao clima, e Brunet para as unidades valoradas pelo homem." (p. 276).

Com a definição dos conceitos, pode-se partir para a hierarquização das unidades de paisagem, de acordo com as unidades que são pertinentes ao estudo (tipos de clima, vegetação, relevo, uso e ocupação do solo, etc.), para que seja realizada a análise e compreensão dos processos que envolvem a sociedade e o meio ambiente como um todo na paisagem (NEVES *et al.* 2014)

Segundo Passos (2006) *apud* Neves *et al.* (2014) o geossistema é visto como um modelo teórico de paisagem, pois é abstrato e conceitual. Com isso, o modelo bertrandiano é um modelo teórico-metodológico de análise do meio ambiente como, por exemplo, o sistema GTP (Geossistema, Território e Paisagem), que é de grande ferramenta para o desenvolvimento do estudo do espaço geográfico, pois leva em consideração o natural e o antrópico, e auxilia na definição da espacialização no meio cartográfico.

Sobre a delimitação das unidades de paisagem, Neves *et al.* (2014) concluem que "a escala e a delimitação das unidades [de paisagem] tem se mostrado um problema fundamental para a aplicação geossistêmica, devido a sua concepção e classificação se apresentarem de formas distintas para diferentes autores, evidenciando essencialmente o problema da escala espacial e temporal. Contudo, pode-se trabalhar tanto em escala regional quanto local, onde a influência antrópica é mais presente." (p. 283)

Para Rodriguez e Silva (2002), a classificação de paisagens tem como objetivo: diferenciar e classificar; distinguir formas de ocupação; classificar as paisagens culturais. As categorias de sistematização envolvem as tipologias (distinguir as unidades pela sua semelhança e repetição, dependendo da homogeneidade) e regionalização (determinar as unidades pela personalidade e individualidade). Essas suas categorias se complementam, mas não são iguais. Os autores apresentam uma proposta de tipologias de paisagens para o Estado do Ceará em função de suas diferenciações zonais, azonais, de altitudes e locais, indicando um quadro de paisagens para o conjunto do Estado, apresentando um mapa de desertificação das paisagens do Ceará, que permite esclarecer as regularidades espaciais dos processos de desertificação na região.

Em um estudo sobre a análise integrada do espaço rural da região metropolitana de Curitiba (PR), Dias e Santos (2007) recorreram à metodologia dos geossistemas para compreender as diferenciações no setor socioambiental nos municípios considerados "rurais", verificando os possíveis conflitos existentes entre a sociedade e o meio ambiente. De acordo com os autores, puderam ser observadas as mudanças na paisagem "sob a forma de um novo gerenciamento de relações entre o homem e o solo, como o esforço de renovação e de adaptação ativa às mudanças técnicas, econômicas e sociais" (p.16) e a análise pelo viés da Geografia possibilitou demonstrar como as construções inseridas no meio natural podem se modificar, adaptando-se ou não à sua base original.

Para a Geografia, o uso de ferramentas e técnicas é importante para as análises espaciais de diferentes meios, com a confecção e interpretação de mapas, fotografias aéreas, cartas, imagens de satélites e softwares aliados a esses recursos. Neste campo da análise espacial é possível reconhecer a utilização dos conceitos sistêmicos para auxiliar na análise cartográfica/geográfica. O Sistema de Informação Geográfica (SIG) é derivado dos primeiros sistemas de informação desenvolvidos pelo homem; porém, ele

possui as competências de relacionar variáveis espaciais complexas como relevo, localização, etc (VICENTE; PEREZ FILHO, 2003). O SIG é resultado de conceitos e técnicas geográficas, matemáticas, estatísticas, cartográficas, etc. que trabalha na função de realizar a análise espacial necessária que dá suporte ao estudo da paisagem e ao planejamento ambiental.

\* \* \* \* \*

Como será visto adiante foram definidas as ferramentas e classificadas as Unidades de Paisagem para a compreensão da transformação socioeconômica de Iperó dentro do contexto da Região Metropolitana de Sorocaba.

## <span id="page-19-0"></span>**5. MATERIAIS E MÉTODOS**

### <span id="page-19-1"></span>**5.1 Etapas Gerais**

Com base no objetivo deste trabalho, foram realizadas as seguintes etapas:

#### **a) Levantamento Bibliográfico**

Foram realizadas revisões e análises de textos referentes aos seguintes temas: (i) definição e conceituação da paisagem, geossistemas e unidades de classificação; (ii) processo de ocupação histórica da região metropolitana de Sorocaba onde está inserido o município de Iperó.

#### **b) Levantamento de Campo**

Em abril de 2017 realizou-se a visita de campo ao município de Iperó, e à FLONA Ipanema, administrada pelo ICMBio. O objetivo da atividade foi realizar o reconhecimento das diversas unidades de paisagens presentes na unidade de conservação e no município.

#### **c) Geoprocessamento:**

Levantamento e tratamento das imagens de satélite de acordo com as unidades de paisagem pré-estabelecidas para o estudo. Foram adquiridas imagens do município de Iperó e entorno durante período de 30 anos, com intervalo de 5 anos entre cada imagem, de forma a possibilitar análise da transformação temporal da região.

#### **d) Análise e discussão dos resultados**

Análise das informações, transformações e fluxo de crescimento resultantes da classificação das imagens de satélite e a inserção no contexto histórico regional. Nas considerações finais discorreu-se sobre a aplicação do método e a percepção da realidade em relação ao mesmo.

#### <span id="page-20-0"></span>**5.2 Análise da Paisagem**

Na proposta metodológica de Bertrand (2004), a paisagem deve ser considerada "o resultado de uma combinação dinâmica, portanto instável, de elementos físicos, biológicos e antrópicos que, reagindo dialeticamente uns sobre os outros, fazem da paisagem um conjunto único e indissociável, em perpétua evolução". Dessa forma, a paisagem não deve ser vista apenas pelos seus elementos naturais, e sim, também os efeitos da ação antrópica sobre esses elementos.

Bertrand associa a análise da paisagem em função da escala, em um sistema taxonômico. Conforme já apresentado neste estudo, o sistema de classificação comporta 6 níveis de análise: zona, domínio, região, geossistema, geofácies e geótopo. Os elementos climáticos e estruturais são considerados básicos nas unidades superiores (globais – zona, domínio e região) e os elementos biogeográficos e antrópicos são descritos nas unidades inferiores (geofácies e geótopo).

A partir dessa visão, a área de estudo foi enquadrada (tabela 1) e avaliada em sua dinâmica de transformação no nível de geofácies. Vale lembrar que por se tratarem de variáveis socioeconômicas e de uso e ocupação do solo em recorte territorial (fisicamente não sistêmico, mas sim político administrativo), considera-se que a análise realizada possa ser referência para a continuidade dos estudos e aprofundamento da análise incluindo ouras variáveis no contexto regional e local.

19

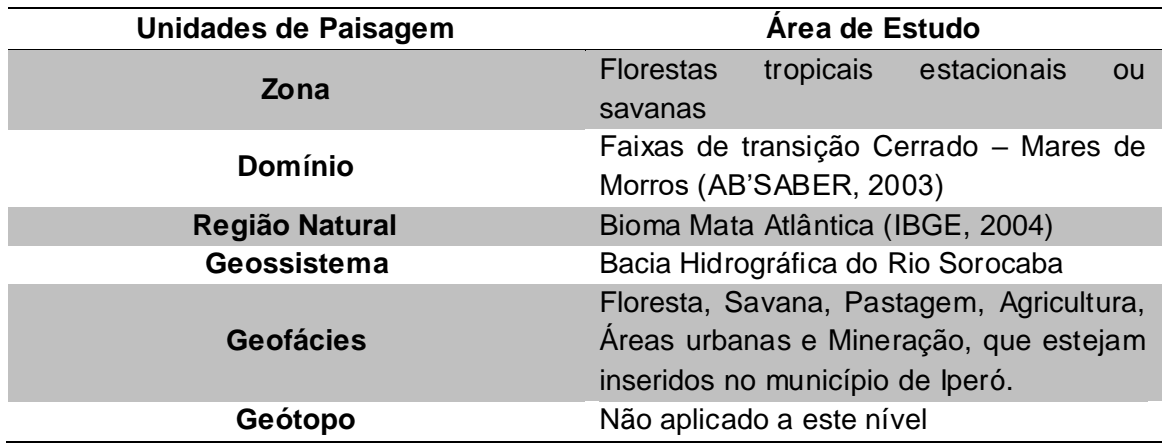

Tabela 1: Enquadramento da área de estudo a partir da análise da paisagem proposta por Bertrand.

A Figura 4 mostra a área de estudo no contexto da Região Natural (Bioma Mata Atlântica), Geossistema (Bacia do Rio Sorocaba) e as geofácies que serão analisadas e representadas na área interna do Município de Iperó (Floresta, Savana, Pastagem, Agricultura, Áreas urbanas e Mineração).

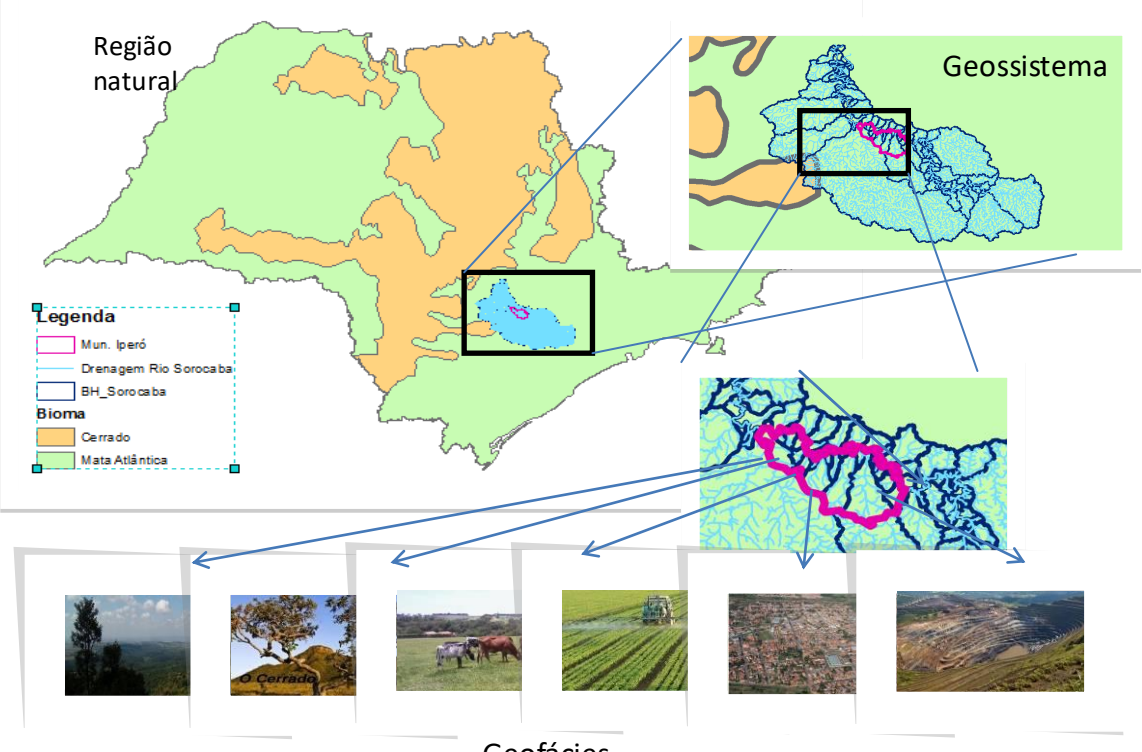

Geofácies

Figura 4: Área de estudo no contexto da Região Natural, Geossistema e Geofácies.

Foram consultados materiais digitais sobre a região de Sorocaba a respeito de dados históricos, econômicos e ambientais regionais, com o objetivo de caracterizar a transformação do uso e ocupação do município de Iperó e entorno, conforme as imagens Landsat classificadas.

## <span id="page-22-0"></span>**5.3 Geoprocessamento**

Para análise da transformação da paisagem no município de Iperó-SP foram gerados mapas de uso e ocupação do solo de 1985 e 2015.

O Google Earth Engine foi utilizado para geração dos mosaicos de imagens Landsat livres de nuvem utilizando a mediana dos pixels das imagens obtidas entre o período 01 de março a 30 de junho de cada ano. A remoção das nuvens e sombras de nuvens foi realizada pelo algoritmo FMASK (ZHU; WANG; WOODCOCK, 2015).Como resultado obteve-se uma imagem livre de nuvens do Landsat 5 TM de 1985 (Figura 5), e uma imagem Landsat 8 OLI de 2015 (Figura 6).

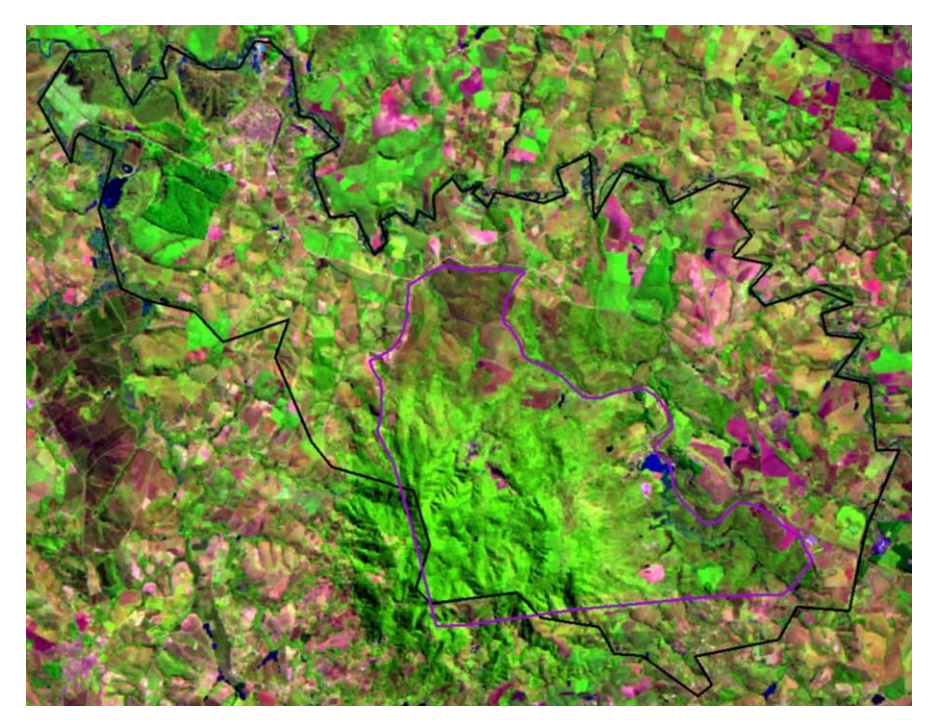

Figura 5: Imagem livre de nuvens do Landsat 5 TM de 1985.

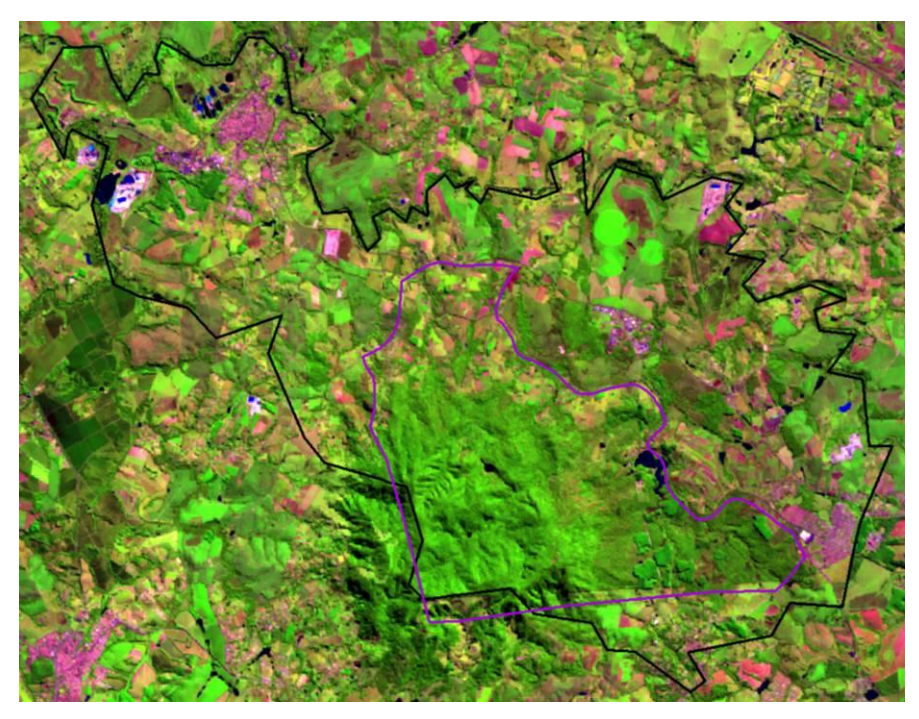

Figura 6: Imagem Landsat 8 OLI de 2015.

Após a inspeção visual da imagem e o trabalho de campo no município foram definidas 5 classes de uso e ocupação do solo – ora denominadas unidades de paisagem geofácies.

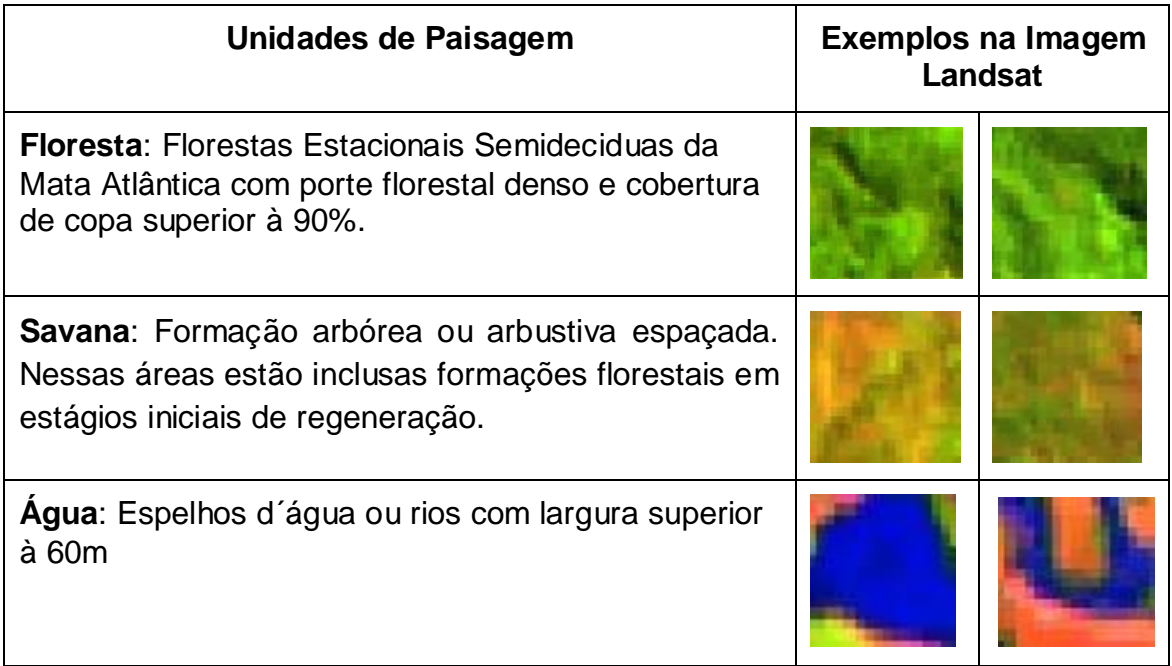

**Pastagem**: Áreas abertas sem uso intensivo do solo e com ocorrência de árvores ou arbustos ocasionais.

**Agricultura**: Áreas com solos preparados ou com plantios de espécies exóticas e uso intensivo do solo.

Organização: Marcos Rosa, 2017.

Esta classificação foi realizada através do método Random Forest, que é um algoritmo de aprendizagem de máquina que gera árvores decisão estatísticas aleatórias e o resultado é definido pela classificação mais recorrente de cada pixel(BREIMAN, 2001).

Esse método utiliza amostras de treinamento que foram coletadas em áreas que permaneceram com a mesma classe durante todo período. Essa forma de coleta de amostras ajuda a garantir que possíveis imprecisões na classificação sejam replicadas em todos os anos, facilitando a comparação das mudanças observadas.

Após a classificação supervisionada foi feita a correção visual do mapa classificado. Foram eliminados ruídos entre as classes de agricultura (áreas plantadas), pastagens e florestas e delimitadas, por interpretação visual na escala 1:50.000, as classes de áreas urbanas, reflorestamento e Mineração.

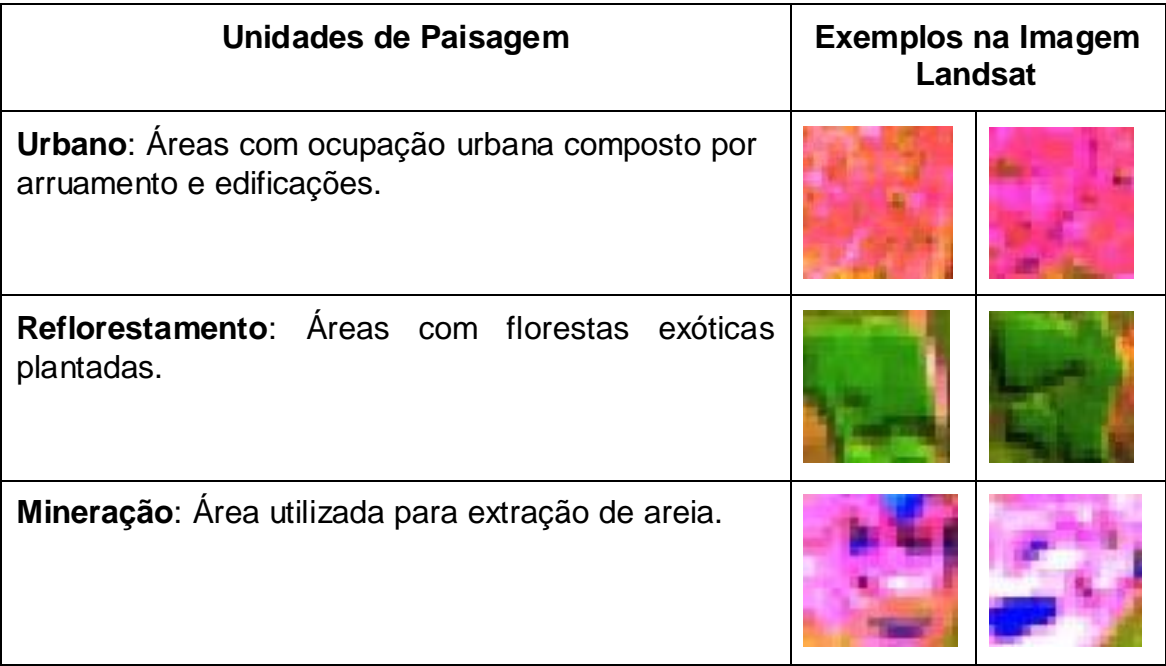

Organização: Marcos Rosa, 2017.

O período das imagens analisadas foi de 1985 a 2015, e nesse intervalo procurou-se avaliar a transformação dos usos predominantes na região, identificados nas Geofácies como as áreas urbanas, agricultura, pastagem, mineração, floresta e savana.

## <span id="page-25-0"></span>**6. RESULTADOS**

# <span id="page-25-1"></span>**6.1 Análise e descrição das Geofácies no Município de Iperó**

A tabela 2 apresenta o índice das unidades de paisagem Geofácies identificadas na classificação das imagens de satélite ao longo do período avaliado no município de Iperó.

| <b>IPERÓ</b> | <b>Floresta</b> | Savana | Pastagem | <b>Agricultura</b> | <b>Urbano</b> | Água | Mineração |
|--------------|-----------------|--------|----------|--------------------|---------------|------|-----------|
| 1985         | 16,5%           | 14,3%  | 33,5%    | 34,3%              | 0,9%          | 0,6% | 0,0%      |
| 1990         | 19,8%           | 20,3%  | 24,7%    | 33,4%              | 1,2%          | 0,5% | 0,0%      |
| 1995         | 22,6%           | 19,1%  | 24,7%    | 31,5%              | 1,5%          | 0,6% | 0,0%      |
| 2000         | 20,6%           | 18,7%  | 9,0%     | 48,8%              | 2,3%          | 0,6% | 0,2%      |
| 2005         | 22,3%           | 16,3%  | 14.4%    | 43,4%              | 2,9%          | 0,8% | 0,2%      |
| 2010         | 22,2%           | 16,9%  | 12,0%    | 45,0%              | 2,9%          | 0,9% | 0,3%      |
| 2015         | 21,0%           | 16,7%  | 16,3%    | 42.0%              | 3,2%          | 0,7% | 0,4%      |

Tabela 2: Transformação das Unidades de Paisagens encontradas no município de Iperó (1985-2015).

Organização: Rosangela do Amaral, 2017.

Embora tenham sido identificadas alterações ao longo do período de 30 anos nas geofácies analisadas, de forma geral, as imagens classificadas demonstram que o município apresenta pequenas mudanças em sua paisagem. Como pode ser observado na Figura 7 abaixo (comparação entre os anos de 1985 e 2015), no município de Iperó permaneceu o predomínio das áreas rurais, com agricultura e pastagem ocupando a maior parte do território e a área da floresta de Mata Atlântica em transição com Cerrado preservada pela FLONA de Ipanema obtendo pequeno incremento. A área urbana ainda é incipiente no município, ocupando pequena parcela do território, embora concentre mais de 60% da população.

![](_page_27_Figure_0.jpeg)

Figura 7: Comparativo das Geofácies no município de Iperó em 1985 e 2015.

Entretanto, considerando a avaliação em cada uma das Geofácies (escala de maior detalhe), percebe-se que as mudanças foram significativas, conforme a Tabela 3 e Figuras 8 e 9 a seguir. Analisando cada Geofácie ao longo de 30 anos é possível avaliar a progressão ou regressão de cada um dos usos, inclusive no contexto regional.

Tabela 3: Percentagem da área do município de Iperó distribuída nas Geofácies nos anos de 1985 e 2015 e a variação entre os cenários.

| <b>IPERÓ</b> | <b>Floresta</b> | Savana | Pastagem   | Agricultura | Urbano  | Agua   | Mineracão |
|--------------|-----------------|--------|------------|-------------|---------|--------|-----------|
| 1985         | 16.5%           | 14.3%  | 33.5%      | 34.3%       | 0.9%    | 0.6%   | 0.0%      |
| 2015         | 21.0%           | 16.7%  | 16.3%      | 42.0%       | 3.2%    | 0.7%   | 0.4%      |
| Variação     | 27.27%          | 16,78% | $-50.75\%$ | 22.45%      | 255.56% | 16.66% | 40,00%    |

Observa-se que a partir da criação da Região Metropolitana de Sorocaba em 2014, as atividades relacionadas à agricultura, mineração e a expansão das áreas urbanas foram incentivadas ao desenvolvimento pelo destaque econômico que a região alcançou.

Por sua vez, os municípios próximos ao polo de Sorocaba apresentam crescimento da área urbana, que podem estar relacionados aos municípios ou bairros dormitórios, como é o caso da Vila Bom Jesus, em Iperó, próximo ao limite leste da Flona de Ipanema. O bairro localiza-se mais próximo do centro de Sorocaba do que de Iperó, ocupado por população "menos favorecida", conforme informado pelo analista ambiental do ICMBio.

Nos últimos anos também se destaca o crescimento da atividade de mineração. A região apresenta papel relevante na produção estadual de minérios, como cimento, calcário, rocha ornamental, pedra brita e argila, entre outros (EMPLASA, 2017).

A figura 8 representa em comparativo percentual as Geofácies identificadas e classificadas na figura 7, assim como sua transformação (regressão ou progressão) ao longo dos 30 anos avaliados.

![](_page_28_Figure_4.jpeg)

Percentual da área do município de Iperó por Geofácie no intervalo entre 1985 e 2015

Figura 8: Relação percentual da transformação de cada geofácie no período entre 1985 e 2015.

A figura 9 toma como base a situação inicial de 1985 e compara com o estágio final em 2015. Com esse comparativo é possível visualizar como a área urbana cresceu significativamente (255%) em 30 anos, assim como a redução das pastagens em 50%, bem como avaliar a expressão da atividade mineradora, que cresceu 40%.

![](_page_29_Figure_1.jpeg)

Figura 9: Variação percentual da transformação de cada geofácie no período entre 1985 e 2015.

Abaixo são descritas as unidades de paisagem em seu contexto de transformação no período analisado.

1. **Floresta** – Quase a totalidade dos 5.069,73 ha da Floresta Nacional de Ipanema está localizada no Município de Iperó. De acordo com ICMBIO (2017), há uma heterogeneidade ambiental na FLONA, que ganha maior importância por se situar numa área de tensão ecológica, que sofreu intensa modificação e redução da cobertura vegetal, com alterações dos cursos d'água, além do uso intensivo e inadequado do solo. A matriz vegetacional da Floresta é de uma Floresta Estacional Semidecidual, com áreas apresentando exemplares de Floresta Ombrófila Densa e áreas de Cerrado *senso lato*. Nela está reunida uma rara e excepcional conjunção de fatores bióticos e abióticos condicionadores de uma vegetação rica e altamente diversificada, que caracteriza uma formação de grande valor genético e conservacionista.

Entre a década de 1980 e 1990 a área de floresta teve pequeno acréscimo. A criação da FLONA de Ipanema em 1992 incentivou a recuperação de ecossistemas degradados, a produção de sementes e mudas, a proteção dos remanescentes de vegetação nativa, entre outros, uma vez que a missão da Unidade de Conservação é "proteger, conservar e restaurar o Morro de Araçoiaba e seus ambientes associados, os remanescentes de Mata Atlântica, Cerrado e seus atributos naturais, históricos e culturais" (ICMBIO, 2017). A área de floresta em Iperó aumentou de 16,5% para 21% no período entre 1985 e 2015 em relação à área do município.

![](_page_30_Picture_1.jpeg)

Figura 10: Vista da floresta da FLONA de Ipanema. Foto: Denise Dias, 2017 (a) e Fonte: http://g1.globo.com/sao-paulo/sorocaba-jundiai/noticia/2017/03/ipero-aparece-em-ranking-decidades-com-mata-atlantica-regenerada.html (b).

2. **Savana** – Parte da vegetação da FLONA de Ipanema é composta por vegetação de gramíneas, com árvores esparsas e arbustos isolados, que caracterizam a transição Mata Atlântica – Cerrado. As informações do ICMBIO (2017) sobre o uso atual da área da Unidade mostram que, além dos 2.800 ha de Floresta Estacional Semidecidual em estágios de regeneração do inicial ao tardio, existem também 295,16 ha de capoeira alta (grotões) e cerrado e 242,93 ha de capoeira baixa. Essa vegetação também ocorre em fragmentos no entorno dos limites da FLONA. As áreas de savana aumentaram de 14,3% para 16,7% no período entre 1985 e 2015. O auge da evolução das savanas foi na década de 90, em que se constatou a transformação de algumas áreas de pastagem em savana, chegando a representar 20,3% da área do município de Iperó.

3. **Pastagem** - De acordo com o Censo do IBGE (2006), as pastagens correspondiam a cerca de 1.300 ha do território do município, entre pastagens naturais, plantadas em boas condições e degradadas, distribuídas em 163 estabelecimentos agropecuários. A pastagem sofreu redução significativa, diminuindo quase pela metade em relação à área que ocupava na década de 1980, passando de 33,5% para 16,3% no período entre 1985 e 2015, sendo gradualmente substituídas pelas áreas de agricultura, que dominam a paisagem regional. Em 2000 a redução da pastagem foi ainda mais crítica, chegando a apenas 9%.

![](_page_31_Picture_1.jpeg)

Figura 1: Pastagem em Iperó. Fonte: http://www.reniimoveis.com.br/sk112/imoveis/iperosp/imoveis-a-venda/sitios/577347/26072/bairro=zona\_rural.

4. **Agricultura** – De acordo com o Censo do IBGE (2006), as culturas no município são abacate, banana, batata-doce, café, cana-de-açúcar, figo, goiaba, laranja, limão, mandioca, manga, melancia, milho, soja, tangerina, tomate, trigo e uva, e correspondem a 390 ha de área destinada ao cultivo em lavouras permanentes e 2.603 ha em lavouras temporárias. A agricultura representa o uso predominante no município de Iperó e em toda a região do entorno. Em 1985 a agricultura ocupava 34,3% do território e atingiu quase a

metade da área do município em 2000, quando alcançou 48,8%. Ao longo do período entre 2005 e 2015 houve pequena redução, mas ainda assim terminou o período em 42%.

5. **Área urbana** – O município de Iperó apresenta 32.632 habitantes, sendo que 61,71% de sua população em área urbana. A densidade demográfica é de 191,63 hab/km² (SEADE, 2017). Apresenta desenvolvimento construtivo horizontal, conforme Figura 12. Ao longo do período compreendido entre 1985 e 2015 o urbano passou de 0,9% para 3,2%, representando um aumento de 355% em 30 anos.

![](_page_32_Picture_2.jpeg)

Figura 12: Vista aérea de Iperó. Fonte: http://www.folhadeipero.com.br/noticias/ipero/leitura/ipero-nasceu-em-trilha-de-comercio, acesso em 03/06/2017 (esquerda) e http://camaraipero.sp.gov.br/institucional/historia-de-ipero/ (direita).

6. **Mineração** – Segundo dados de IPERÓ - Câmara Municipal (2017) os trabalhos de mineração iniciaram-se no morro de Araçoiaba no século XVI. Com a descoberta de minério de ferro foram construídos os primeiros fornos de fundição da América, culminando numa das mais importantes experiências siderúrgicas/industriais do Brasil, a Real Fábrica de Ferro de São João de Ipanema. Hoje, ainda são marcantes as instalações que constituem importante sítio histórico e arqueológico na Fazenda Ipanema. Na região predominam as minerações de areia, brita e cascalho. A mineração não apresentava área representativa em 1985, e ao longo do período entre 1985 e 2015 aumentou para 0,4%.

Em linhas gerais observou-se no período analisado, para o município de Iperó:

- há uma oscilação em relação ao aumento e diminuição da Floresta Estacional (provavelmente dentro da margem da classificação da imagem de satélite), concluindo-se por um aumento de 4,5% no período analisado;
- aumento da savana na década de 90, porém, reduzindo nos períodos posteriores;
- diminuição significativa das pastagens e aumento da agricultura;
- aumento da área urbana;
- no caso do uso da água e mineração não foram significativas as transformações mapeadas no período.

Vale ressaltar que no Censo de 2010 o município de Iperó apresentava população de 28.300 habitantes e densidade demográfica de 166,20 hab/km². A população estimada para 2016 foi de 34.149 habitantes (IBGE, 2017).

# <span id="page-33-0"></span>**6.2 Avaliação da transf ormação da paisagem ao longo do período 1985 a 2015 no município de Iperó e entorno**

Em 1985 (figura 13) as áreas urbanas de Sorocaba, Votorantim e Tatuí se destacavam na região, apresentando áreas urbanas consolidadas. Os municípios de Boituva, Iperó e Araçoiaba da Serra também apresentavam áreas urbanas consolidadas, embora em menor escala. No cenário regional, predominavam as pastagens e agriculturas diversas.

![](_page_34_Figure_0.jpeg)

Figura 13: Geofácies identificadas na classificação da imagem do ano de 1985. Fonte: Landsat.

A classificação das imagens dos anos 90 (figuras 14 e 15) mostra que a área urbana dos municípios apresentou crescimento. Em relação à imagem de 1985, observa-se que ocorreu um pequeno acréscimo das áreas florestais em detrimento às áreas de pastagem. Este aumento de área florestal pode estar associado à criação da Floresta Nacional de Ipanema (1992), abrangendo parte dos municípios de Iperó, Araçoiaba da Serra e Capela do Alto, e representa uma área de conservação de uso sustentável na transição do Cerrado e Mata Atlântica (MMA - ICMBio, 2017).

![](_page_34_Figure_3.jpeg)

Figura 14: Geofácies identificadas na classificação da imagem do ano de 1990. Fonte: Landsat.

![](_page_35_Figure_0.jpeg)

Figura 15: Geofácies identificadas na classificação da imagem do ano de 1995. Fonte: Landsat.

Na classificação das imagens do período entre 2000 e 2010 (figuras 16, 17 e 18) nota-se um predomínio da agricultura na paisagem regional, além do crescimento de Sorocaba e municípios próximos. A atividade agrícola na região é diversificada, embora se destaquem os cultivos da cana-de-açúcar, milho, laranja e feijão (Deepask, 2017 e Jornal Cruzeiro do Sul, 2012, 2014). O agronegócio também passou a representar um importante polo de exportações para o Mercosul, Europa e Estados Unidos (G1, 2014).

![](_page_36_Figure_0.jpeg)

Figura 16: Geofácies identificadas na classificação da imagem do ano de 2000. Fonte: Landsat.

![](_page_36_Figure_2.jpeg)

Figura 17: Geofácies identificadas na classificação da imagem do ano de 2005. Fonte: Landsat.

![](_page_37_Figure_0.jpeg)

Figura 18: Geofácies identificadas na classificação da imagem do ano de 2010. Fonte: Landsat.

Na classificação da imagem de 2015 (figura 19) a pastagem, as áreas urbanas e a atividade mineradora apresentam pequeno crescimento, e há pequena diminuição da atividade agrícola em relação à classificação de 2010.

![](_page_37_Figure_3.jpeg)

Figura 19: Geofácies identificadas na classificação da imagem do ano de 2015. Fonte: Landsat.

## <span id="page-38-0"></span>**7. CONSIDERAÇŌES FINAIS**

O Município de Iperó, assim como toda a região de Sorocaba, tiveram forte influência da atividade ferroviária em seu desenvolvimento a partir do século XX, onde vários núcleos urbanos se instalaram ao longo da Estrada de Ferro Sorocabana e hoje se tornaram municípios que compõem a Região Metropolitana de Sorocaba (RMS).

A RMS está situada entre duas importantes regiões metropolitanas do País − São Paulo e Curitiba −, além de manter limite territorial e processo de conurbação com a Região Metropolitana de Campinas. Doze de seus municípios estão localizados no eixo das Rodovias Castello Branco e/ou Raposo Tavares, com economias baseadas em atividades industriais. A região é a maior produtora agrícola entre as regiões metropolitanas do Estado de São Paulo, com elevada diversidade (EMPLASA, 2017).

De acordo com Gonçalves (*op cit*), no período recente houve um crescimento urbano desmedido em Sorocaba, o que pressionou o deslocamento da população rural: O fato que é verificado por pesquisa do IBGE - que constatou que de 2001 a 2011 as famílias que viviam na zona rural de Sorocaba diminuíram 5,66%, ao passo que na zona urbana houve aumento de 16,57% (Cruzeiro do Sul, 2013). O autor ainda coloca que o Plano Diretor, em seu contexto de área e normas para ocupação, incentivou a exclusão social através do deslocamento dos residentes com menor poder econômico para locais cada vez mais periféricos. Ele realizou uma avaliação sobre a capacidade de suporte que Sorocaba teria como região metropolitana, em relação aos municípios vizinhos, pois como região metropolitana deveria suprir a necessidade dos outros 25 territórios. Na ocasião do estudo foram identificados problemas em áreas vitais como saúde, educação, transporte, segurança, habitação, cultura e meio ambiente, pairando a questão se o município teria condições de integrar os demais territórios ou acumularia a demanda por esses serviços tornando os outros municípios zonas periféricas e menos autônomas. O autor concluiu deste contexto que no período de 1954- 2014 acentuaram-se os impactos em Sorocaba e região, relacionados a:

- pressão na matriz energética;
- maior geração de resíduos sólidos;
- maior concentração de veículos e verticalização da cidade, com exclusão do homem do campo e perda de identidade cultural;
- uniformização da paisagem perda de seu valor cultural, patrimonial e turístico;
- maior concentração de indústrias e poluição associada;
- poluição atmosférica devido a emissão de gases poluentes e ao excesso de queimadas de terrenos baldios;
- poluição sonora e visual;
- poluição hídrica;
- sobrecarga nos serviços de base e infraestrutura (saúde e saneamento, por exemplo);
- aumento das doenças respiratórias;
- em relação ao solo e biodiversidade, empobrecimento (monocultura); aumento dos processos de erosão; ocupação de áreas de proteção ambiental; devastação florestal com perda acentuada de áreas verdes nativas e desequilíbrio de ecossistemas.

Quando analisados os dados do município, observa-se que Iperó apresentou uma transformação da paisagem ao longo dos anos, embora as áreas rurais tenham permanecido predominantes durante o período. Entretanto, quando se avalia as Geofácies, em outra escala de análise, é possível visualizar como a área urbana cresceu significativamente (255%), assim como as pastagens foram reduzidas em 50%, e a atividade mineradora que teve crescimento de 40%, ao longo de em 30 anos.

\* \* \* \*

A metodologia para análise da paisagem - Geofácies - com abordagem histórica-antropogênica considerou a transformação no uso e ocupação do solo ao longo do período de tempo determinado para o presente estudo.

A partir da visão sistêmica, a análise em unidades de paisagem – geofácies - pode demonstrar que, se analisada em fluxo e tendências, poderá contribuir com o planejamento territorial, pois neste caso avaliou a interação dos componentes antrópicos em duas escalas – município e região metropolitana de Sorocaba. Um exemplo para a análise de tendências pode-se aplicar às áreas urbanas das cidades da região (em especial Sorocaba e Boituva) apresentarem vetores de crescimento em direção às principais rodovias, como a SP-280 (Rodovia Castelo Branco).

A utilização do Geoprocessamento e Sensoriamento Remoto também proporcionaram uma visão de conjunto multitemporal e multiescalar das áreas, constituindo-se em uma ferramenta importante no mapeamento e na integração dos dados geossistêmicos.

Dessa forma, a partir de um levantamento das características das unidades existentes dentro de um limite territorial, ao longo de um período de algumas décadas, é possível avaliar sua progressão ou regressão, bem como, munido de alguma informação de transformação ambiental regional, avaliar as suas tendências e fluxos.

Com esses resultados, pode-se evitar, por exemplo, ações de degradação que causem desequilíbrio ecológico ou ambiental. Esse diagnóstico pode ser utilizado para planejamento ambiental, para criação de unidades de conservação ou para avaliar as potencialidades econômicas, ambientais, urbanas para projetar a ocupação equilibrada das regiões. Também pode auxiliar no planejamento físico-territorial de grandes interferências, como por exemplo, a construção de usinas hidrelétricas, linhas de transmissão de energia, rodovias, núcleos urbanos, entre outros (RODRIGUES, 2001).

Como as unidades de paisagem possuem dinâmicas complexas, é importante analisá-las em escala compatível. Muitas vezes o Geossistema precisa ser subdividido em unidades menores, como as Geofácies e Geótopos para que se possa aplicar os resultados em escalas de maior detalhe.

Se as unidades de paisagem ora definidas demonstraram a transformação do município em concomitância com a região metropolitana de Sorocaba e municípios do entorno, conclui-se que outras variáveis poderão ser inseridas neste contexto e que os resultados, mesmo em recorte territorial administrativo, denotaram uma relação sistêmica nos aspectos socioeconômicos e de uso e ocupação do solo ora abordados.

<span id="page-40-0"></span>39

## **REFERÊNCIAS**

AB'SÁBER, A. N. **Os domínios de natureza no Brasil: potencialidades paisagísticas.** Vol. 1. Ateliê Editorial, 2003.

BARRETO, Ilson Juliano, 2013. O surgimento de novas regiões metropolitanas no Brasil: uma discussão a respeito do caso de Sorocaba (SP). **Espaço e Economia [Online]**. http://espacoeconomia.revues.org/374 ; DOI : 10.4000/ espacoeconomia.374

BATAGHIN, F. A., PIRES, J. S. R., & BARROS, F. D. (2012). Epifitismo vascular em sítios de borda e interior em Floresta Estacional Semidecidual no Sudeste do Brasil. *Hoehnea*, *39*(2), 235-245.

BERTRAND, G. Paisagem e Geografia Física Global. Esboço Metodológico. In: **Revista RA'E GA**, Curitiba, nº 8, p. 141-152, 2004.

BRASIL. IBGE – **Cidades.** Instituto Brasileiro de Geografia e Estatística. Biomas do Estado de São Paulo, 2004.

BRASIL. IBGE – **Cidades**. Instituto Brasileiro de Geografia e Estatística. Disponível em: http://cidades.ibge.gov.br/xtras/perfil.php?codmun=352100. Acesso em 27 de maio de 2017.

BRASIL. MMA **ICMBio – Ministério do Meio Ambiente – Instituto Chico Mendes**. Disponível em: http://www.icmbio.gov.br/flonaipanema/florestanacional-de-ipanema.html. Acesso em 27 de maio de 2017.

BÓLOS I CAPDEVILA, M. **Manual de ciência delpaisaje**. Barcelona: Masson, 1992.

BREIMAN, L. Random forests. **Machine Learning**, v. 45, n. 1, p. 5–32, 2001.

Deepask – **O mundo e as cidades através de gráficos e mapas**. Disponível em: http://www.deepask.com/goes?page=sorocaba/SP-Agricultura:-Confira-aproducao-agricola-e-a-area-plantada-no-seu-municipio . Acesso em 27 de maio de 2017.

DIAS, Janise. SANTOS. Leonardo. A paisagem e o geossistema como possibilidade de leitura da expressão do espaço socioambiental rural. *Confins.*  n. 1, 2º semestre, 2007. DOI: http://dx.doi.org/10.4000/confins.10.

G1 – Globo. **Setor agrícola alavanca exportações na região de Sorocaba**. Disponível em: http://g1.globo.com/sao-paulo/sorocabajundiai/noticia/2014/08/setor-agricola-alavanca-exportacoes-na-regiao-desorocaba.html . Acesso em 27 de maio de 2017.

Gonçalves, Antônio Gabriel Cerqueira; Almeida, Helen Camargo de; Tavares, Paulo André, 2014. A transformação do município de Sorocaba e a interferência nas relações socioambientais da população no período de 1654- 2014. **Iniciação: Revista de Iniciação Científica, tecnológica e artística. Edição temática: Sustentabilidade.** Vol. 4, n. 2, agosto de 2014, São Paulo: Centro Universitário Senac.

IPERÓ – **Câmara Municipal**. Disponível em: http://camaraipero.sp.gov.br/institucional/historia-de-ipero/. Acesso em 03 de junho de 2017.

JORNAL CRUZEIRO DO SUL. **Área cultivada cresce 86% em 10 anos.** Disponível em: http://www.jornalcruzeiro.com.br/materia/432319/area-cultivadacresce-86-em-10-anos. Acesso em 27 de maio de 2017.

JORNAL CRUZEIRO DO SUL. **Áreas agrícolas cultivadas em Sorocaba aumentam 45% no período de um ano.** Disponível em: http://www.jornalcruzeiro.com.br/materia/586440/areas-agricolas-cultivadasem-sorocaba-aumentam-45-no-periodo-de-um-ano. Acesso em 27 de maio de 2017.

Moura, Danieli Veleda; Simões, Christian da Silva. A evolução histórica do conceito de paisagem. **AMBIENTE & EDUCAÇÃO**, vol. 15(1), 2010, p. 179- 186.

Neves, Carlos Eduardo; Machado, Gilnei; Hirata, Carlos Alberto; Stipp, Nilza Aparecida Freres. A importância dos geossistemas na pesquisa geográfica: uma análise a partir da correlação com o ecossistema. *Soc. nat.* **[online]**. 2014, vol.26, n.2, pp.271-285. ISSN 1982-4513. http://dx.doi.org/10.1590/1982- 451320140206.

RODRIGUES, C. (2011). A teoria geossistêmica e sua contribuição aos estudos geográficos e ambientais. **Revista do Departamento de Geografia**, *14*, 69-77.

Rodriguez, José Manuel Mateo; Silva, Edson Vicente. A classificação das paisagens a partir de uma visão geossistêmica. **Mercator - Revista de Geografia da UFC**, ano 01, número 01, 2002, p. 95-112.

SÃO PAULO (ESTADO). EMPLASA – Empresa Paulista de Planejamento Metropolitano S/A. **Informações da Região Metropolitana de Sorocaba.**  Disponível em: https://www.emplasa.sp.gov.br/RMS. Acesso em 27 de maio de 2017.

SÃO PAULO (ESTADO). SEADE – Fundação Sistema Estadual de Análise de Dados. IMP – **Informações dos Municípios Paulistas.** Disponível em: http://www.imp.seade.gov.br/frontend/#/perfil. Acesso em 03 de junho de 2017.

VICENTE, Luiz Eduardo; PEREZ FILHO, Archimedes. Abordagem sistêmica e Geografia**. GEOGRAFIA**, Rio Claro, v. 28, n. 3, p. 323-344, set./dez. 2003.

ZHU, Z.; WANG, S.; WOODCOCK, C. E. Improvement and expansion of the Fmask algorithm: cloud, cloud shadow, and snow detection for Landsats 4–7, 8, and Sentinel 2 images. **Remote Sensing of Environment**, v. 159, p. 269–277, mar. 2015.